# $1 -$

1.  $\frac{1}{\sqrt{2\pi}}$ 

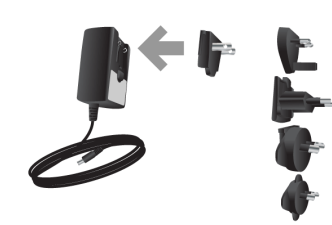

 $2.$ 

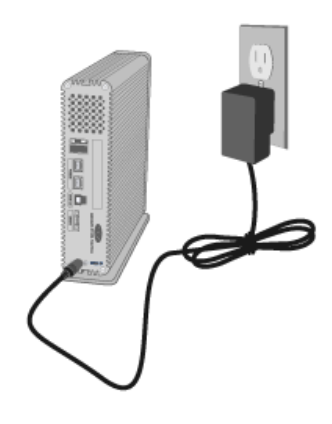

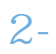

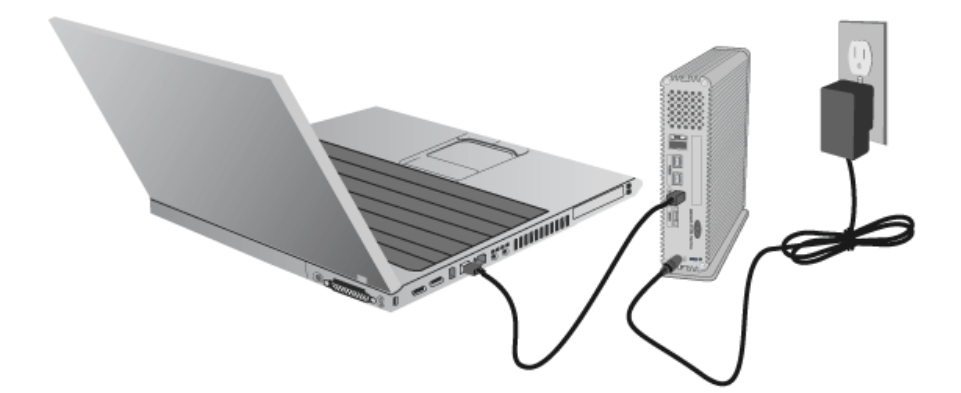

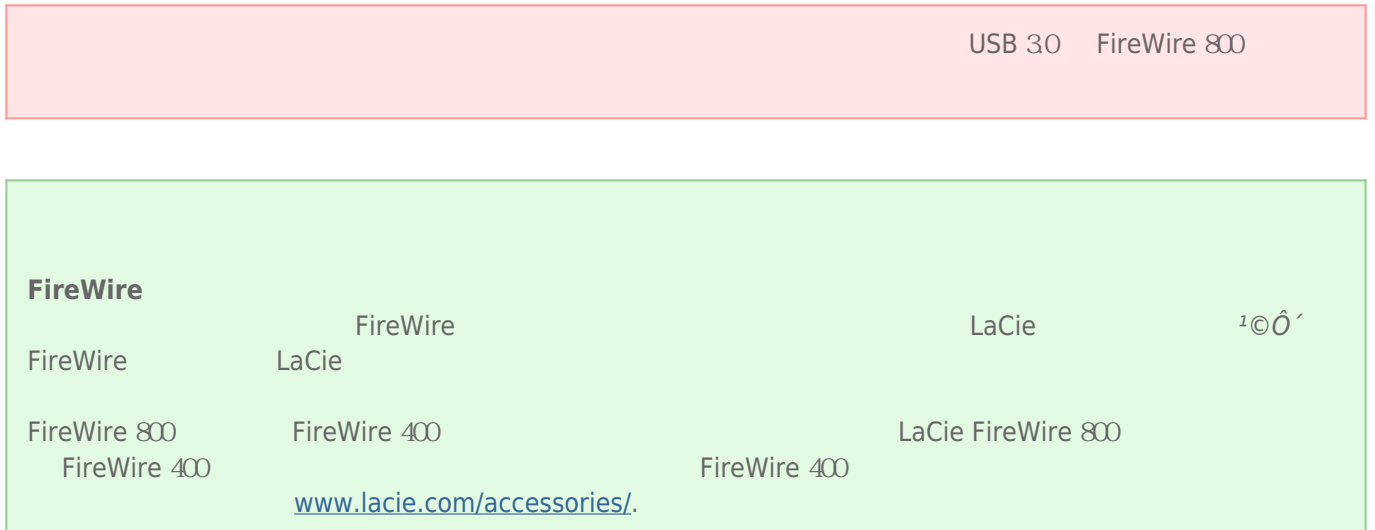

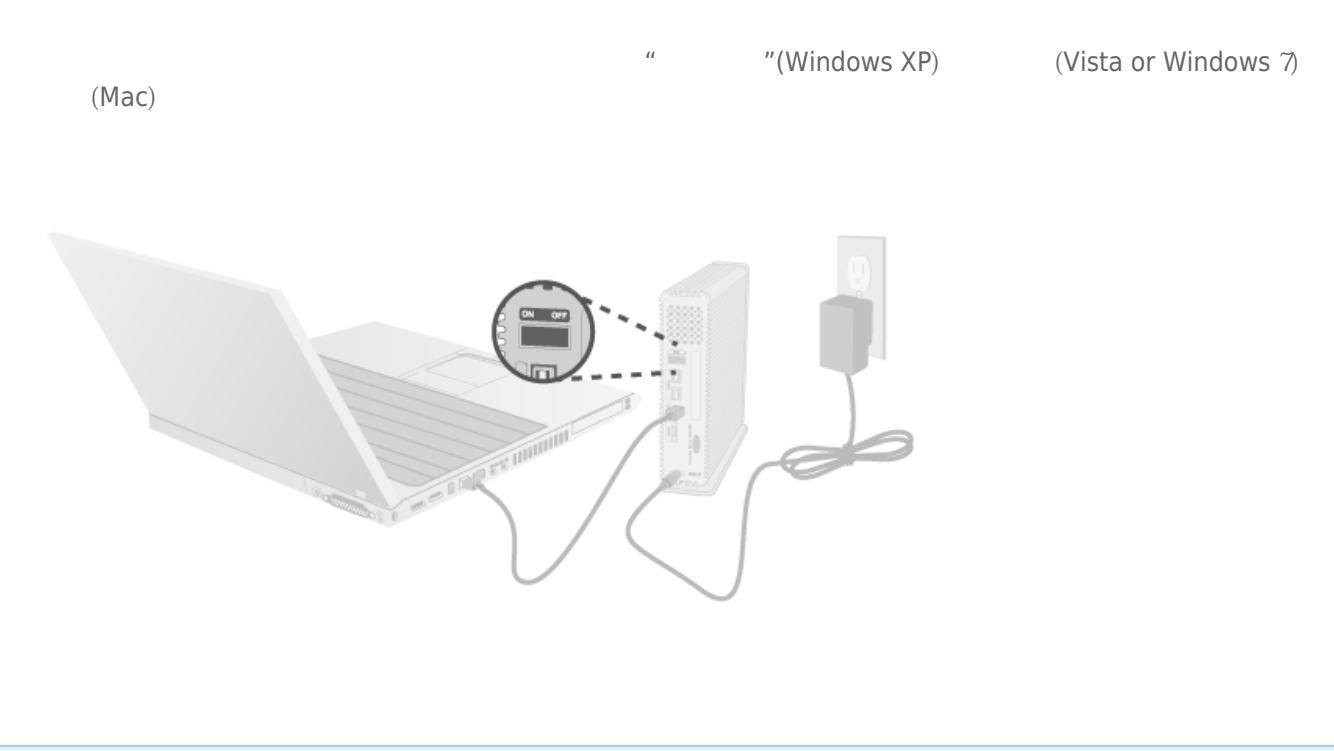

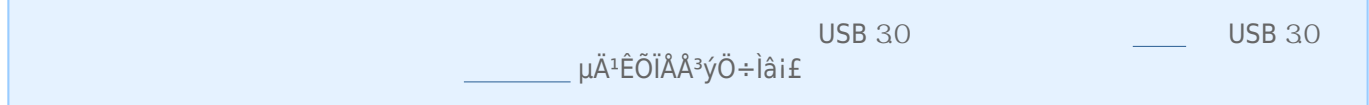

# 4 – LACIE SETUP ASSISTANT

LaCie Setup Assistant

- 根据您的需求十分轻松地对硬盘进行格式化
- 将用户手册复制到您的计算机
- laCie

■ 安装软件以获得其他功能

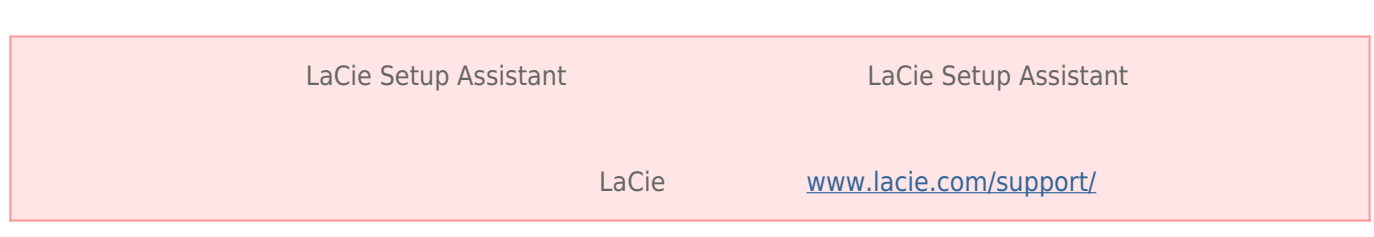

## LaCie Setup Assistant

## Windows

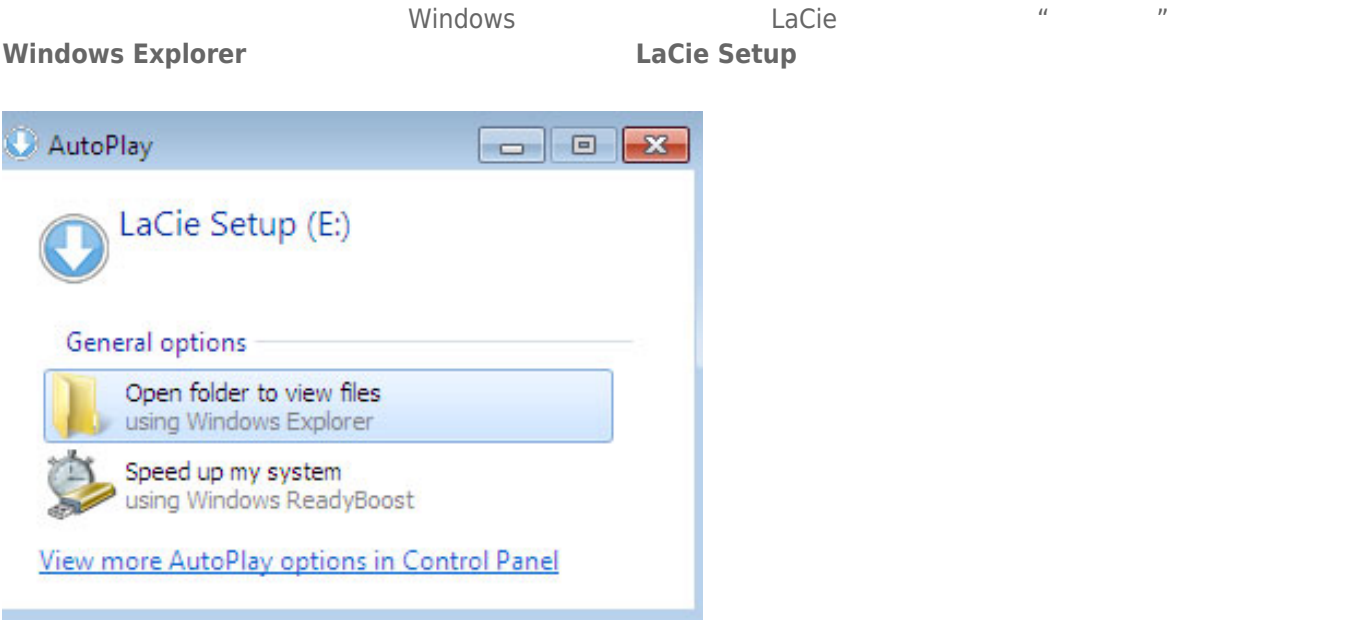

#### **Windows XP <b>LACIE SETUP LaCie Setup**

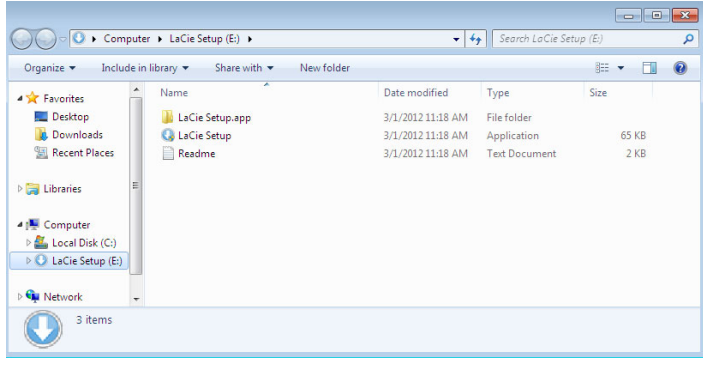

## Mac

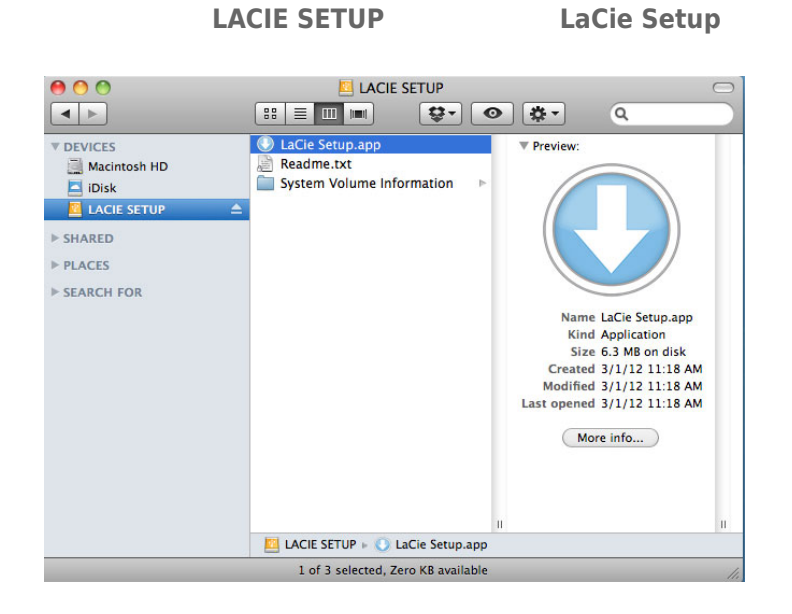

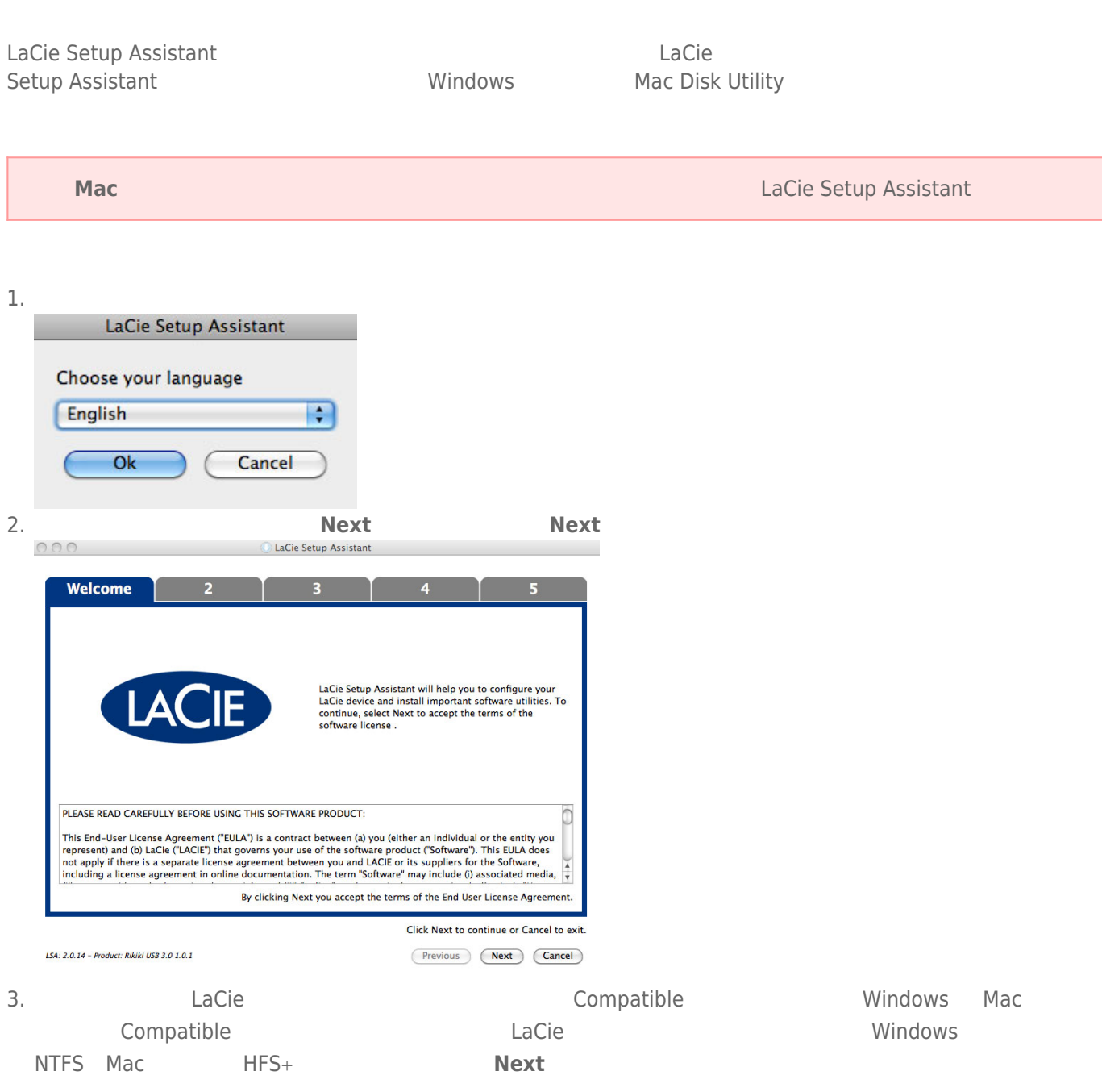

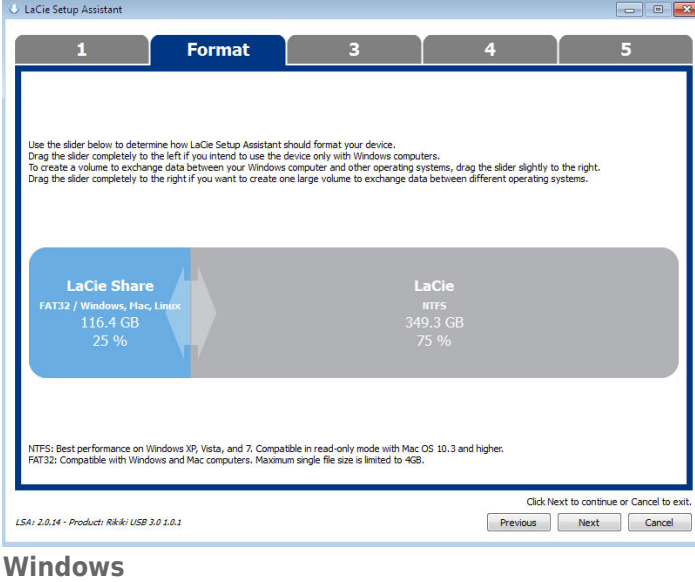

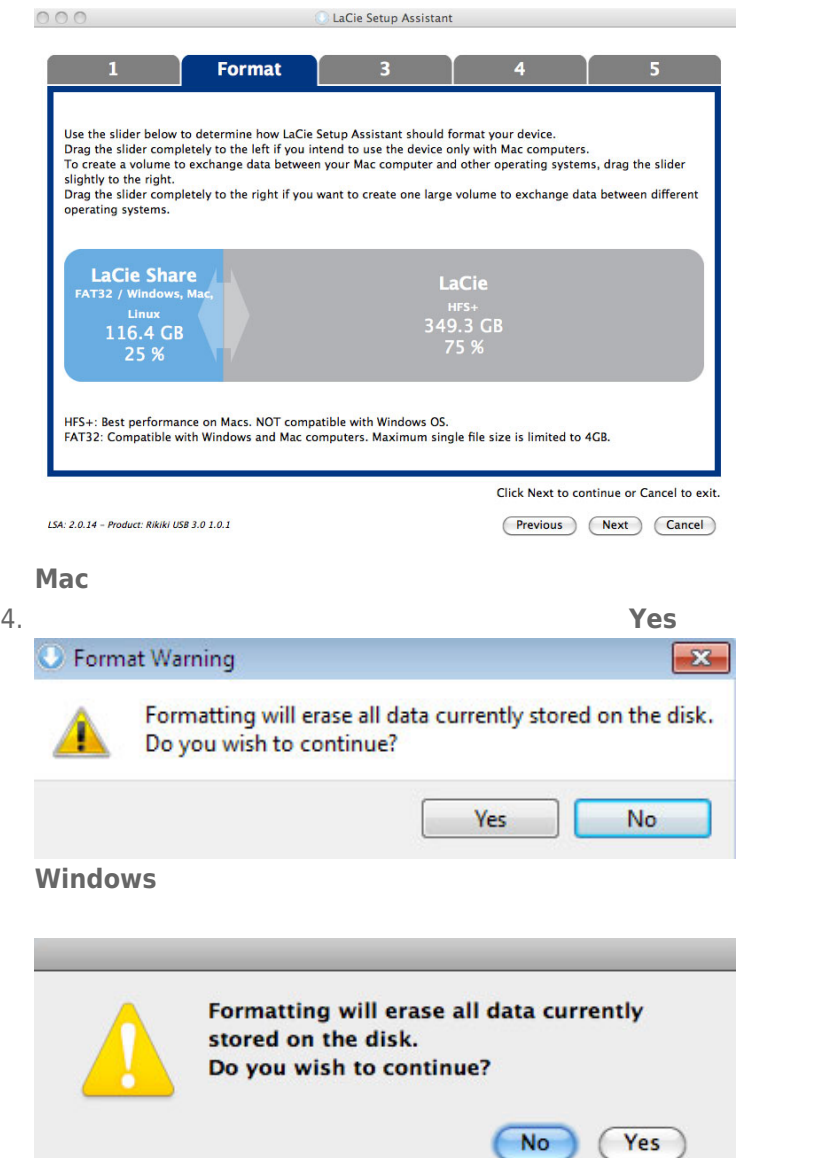

 $Yes$ 

**Mac**

## 5. LaCie Setup Assistant

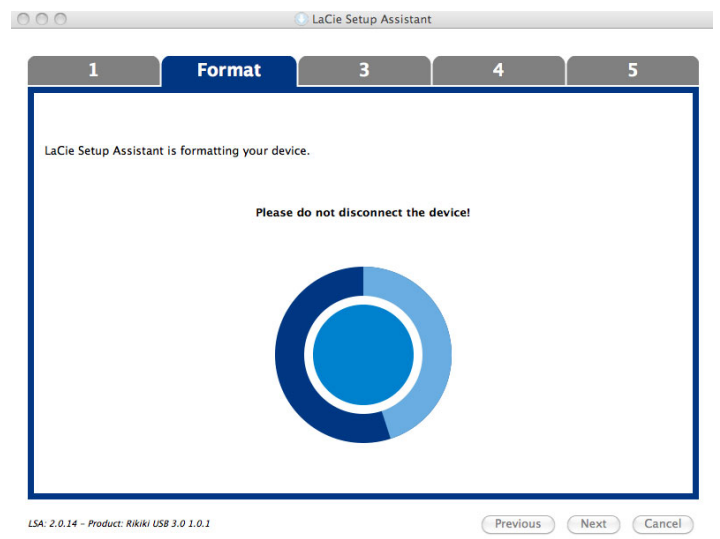

6. **LaCie Next** 

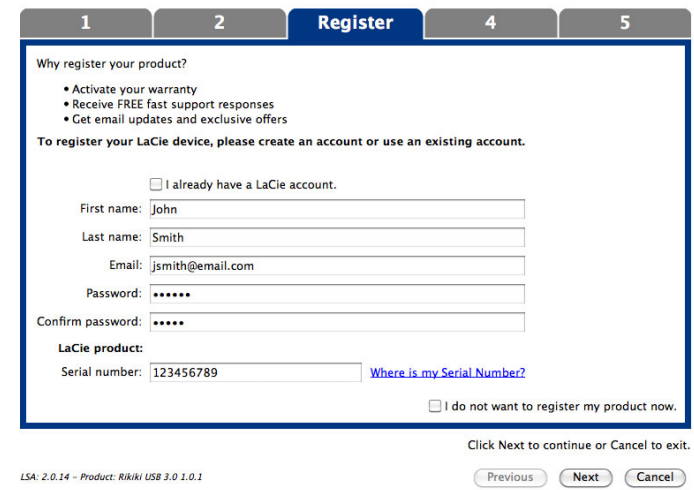

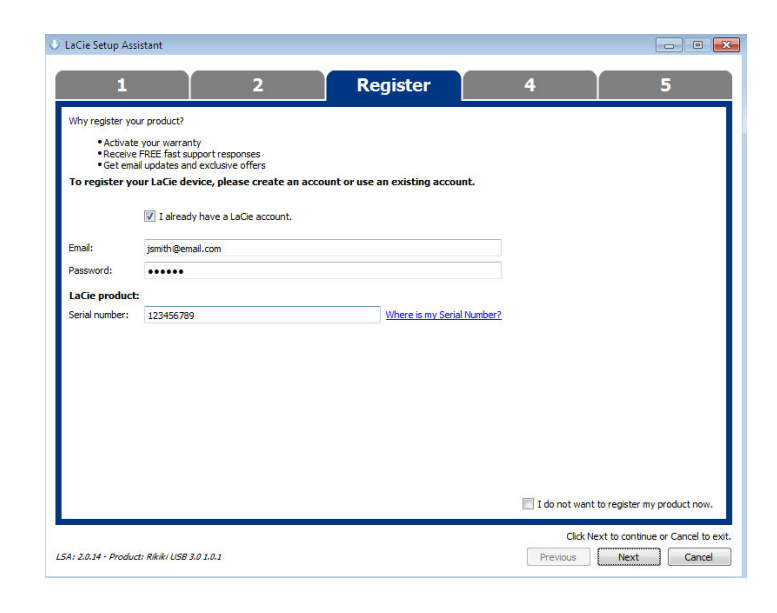

### 8. 单击 **Next(下一步)**继续。

9. LaCie Setup Assistant **Finish Finish** LaCie

7. Subset of the setup Assistant and the setup Assistant LaCie Setup Assistant

进行连接 8

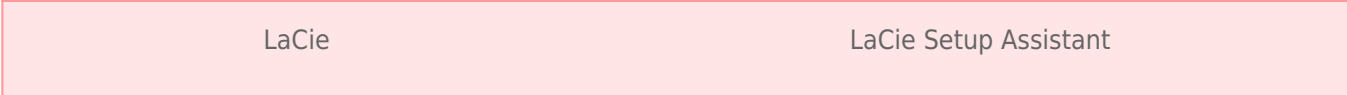

■ LaCie

■ Compatible/LaCie Share

LaCie Setup Assistant

# 5- LACIE DESKTOP MANAGER

LaCie Setup Assistant LaCie Desktop Manager

[LaCie Desktop Manager](http://manuals.lacie.com/zh/manuals/d2-quadra-v3c/lacie-desktop-manager)